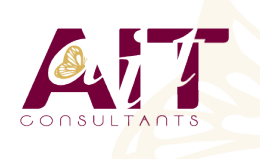

**SARL ONEO**  1025 rue Henri Becquerel Parc Club du Millénaire, Bât. 27 34000 MONTPELLIER **N° organisme : 91 34 0570434**

**Nous contacter : +33 (0)4 67 13 45 45 www.ait.fr contact@ait.fr**

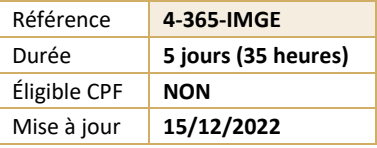

# **Microsoft 365 - Implémentation et gestion**

#### (හී) **OBJECTIFS PEDAGOGIQUES**

- Evaluer, planifier, déployer et faire fonctionner les services Microsoft 365, y compris les identités, dépendances, les besoins et les technologies supportées
- Installer des abonnements Microsoft365, y compris la fédération avec les identités utilisateurs existantes et les compétences nécessaires pour supporter les abonnements Microsoft 365 et leurs utilisateurs

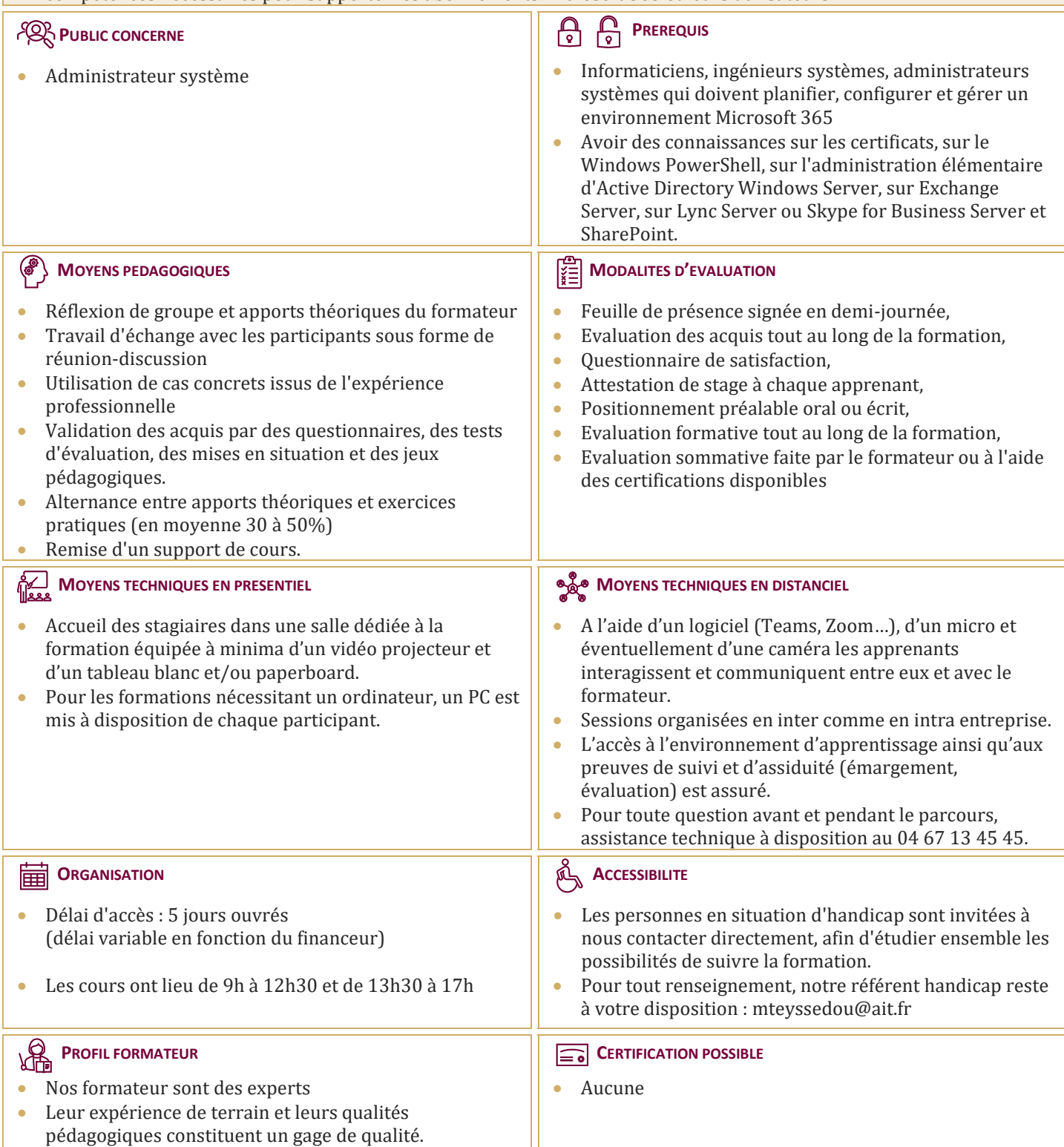

# **Microsoft 365 - Implémentation et gestion**

# **PLANIFICATION ET "PROVISIONING" DE MICROSOFT MICROSOFT 365**

- Vue d'ensemble de Microsoft 365
- **Provisioning un abonnement Microsoft 365**
- $\Box$  Planifier un pilote de déploiement

# **GESTION DES UTILISATEURS ET DES GROUPES**

- $\Box$  Microsoft Microsoft 365
- $\Box$  Gérer les comptes utilisateurs et les licences
- $\Box$  Gérer les mots de passe et l'authentification
- $\Box$  Gérer les groupes de sécurité dans Microsoft 365
- $\Box$  Gérer les utilisateurs Microsoft 365 et les groupes avec PowerShell
- $\Box$  Configurer les accès administratifs

#### **CONFIGURATION DE LA CONNECTIVITE CLIENT A MICROSOFT MICROSOFT 365**

- $\Box$  Planifier les clients Microsoft 365
- **Planifier la connectivité pour les clients Microsoft** 365
- $\Box$  Configurer la connectivité pour les clients Microsoft 365

# **PLANIFICATION ET CONFIGURATION DE LA SYNCHRONISATION DES ANNUAIRES**

- $\Box$  Planifier et préparer la synchronisation des annuaires
- $\Box$  Mettre en oeuvre la synchronisation des annuaires AD DS via Azure AD Connect
- Gérer les identités Microsoft 365 avec la synchronisation des annuaires

#### **PLANIFICATION ET DEPLOIEMENT DE MICROSOFT OFFICE 365**

- Vue d'ensemble de Microsoft 365 ProPlus
- □ Planifier et gérer les déploiements Microsoft 365 ProPlus assumé par les utilisateurs
- $\Box$  Planifier et gérer les déploiements centralisés Microsoft 365 ProPlus
- $\Box$  Télémétrie Microsoft 365 ProPlus et Rapports

### **PLANIFICATION ET GESTION DES DESTINATAIRES EXCHANGE ONLINE ET LEURS PERMISSIONS**

- $\Box$  Vue d'ensemble de Exchange Online
- $\Box$  Gérer les destinataires Exchange Online
- $\Box$  Planifier et configurer les permissions Exchange Online

### **PLANIFICATION ET CONFIGURATION DES SERVICES ONLINE MICROSOFT EXCHANGE**

- $\Box$  Planifier et configurer le flux des email dans Microsoft 365
- $\Box$  Planifier et configurer la protection des email dans Microsoft 365
- $\Box$  Planifier et configurer les stratégies d'accès clients
- $\Box$  Migrer vers Exchange Online

#### **PLANIFICATION ET DEPLOIEMENT DE SKYPE FOR BUSINESS ONLINE**

- $\Box$  Planifier et configurer les paramètres de service Skype For Business Online
- $\Box$  Configurer les utilisateurs Skype For Business Online et la connectivité client
- **Planifier l'intégration Voix avec Skype for** Business Online

### **PLANIFICATION ET CONFIGURATION SHAREPOINT ONLINE**

- Configurer les services SharePoint Online
- $\Box$  Planifier et configurer les collections de sites SharePoint
- $\Box$  Configurer les groupes Microsoft 365

#### **PLANIFICATION ET CONFIGURATION DE LA GESTION DES DROITS ET DE LA CONFORMITE**

- $\Box$  Présentation générale de conformité dans Microsoft 365
- **Planifier et configurer la gestion des droits Azure** dans Microsoft 365
- $\Box$  Gérer les fonctionnalités de conformité dans Microsoft 365

# **SURVEILLANCE ET DEPANNAGE DE MICROSOFT MICROSOFT 365**

- $\Box$  Dépanner Microsoft 365
- $\Box$  Assurer la surveillance des services Microsoft 365

#### **PLANIFICATION ET CONFIGURATION DE LA FEDERATION D'IDENTITE**

- $\Box$  Comprendre la fédération d'identité
- □ Planifier le déploiement de AD FS
- $\Box$  Déployer AD FS pour la fédération d'identité avec Microsoft 365